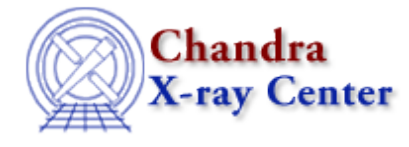

URL[: http://cxc.harvard.edu/ciao3.4/slangrtl.html](http://cxc.harvard.edu/ciao3.4/slangrtl.html) Last modified: December 2006

*AHELP for CIAO 3.4* **Slangrtl** Context: slangrtl

*Jump to:* [Description](#page-0-0) [Examples](#page-0-1) [CHANGES IN CIAO 3.2](#page-1-0) [CHANGES IN CIAO 3.1](#page-1-1) [ACKNOWLEDGEMENTS](#page-1-2) [See Also](#page-1-3)

# **Synopsis**

S−Lang Run Time Library

# <span id="page-0-0"></span>**Description**

The S−Lang interpreter comes with a pre−defined set of functions for many common operations. This set of functions is known as the S−Lang Run Time Library and is documented in ahelp − where the functions are labelled with a context of slangrtl, so "ahelp −c slangrtl" will list them − and in the [slangrtl reference guide](http://www.s-lang.org/doc/html/slangfun.html) of the S−Lang library. The version of S−Lang included in CIAO 3.2 is 1.4.9.

For more information on S−Lang try "ahelp slang" and the "Guide to the S−Lang Language" available at [http://www.s−lang.org/docs.html.](http://www.s-lang.org/docs.html)

The functions in the S−Lang Run Time Library are available from ChIPS, Sherpa, and slsh.

# <span id="page-0-1"></span>**Example 1**

ahelp −c slangrtl

This command lists all the functions in the S−lang Run Time Library, together with this file.

## **Example 2**

ahelp slangrtl /array/

This command lists all the functions in the S−lang Run Time Library which contain the string "array".

# **Example 3**

chips> vmessage( "The time is %s", time() )

```
The time is Fri Jun 13 09:52:57 2003
```
Here we call two functions from the library – vmessage() and time() – to print out the current time. Since the code was being run from ChIPS – it could have been run unchanged from Sherpa – there was no need to terminate the line with a semi−colon, as required by S−Lang, since this is automatically added for you.

# **Example 4**

The same routines can also be used with slsh. Here we have a text file containing the above line − this time with a trailing semi−colon since it is not being evaluated from ChIPS or Sherpa − which we then execute using slsh.

```
 unix% cat time.sl
vmessage( "The time is %s", time );
unix% slsh time.sl
The time is Fri Jun 13 09:56:35 2003
```
Since the time() function does not take any arguments we do not need to include "()" after its name.

## <span id="page-1-0"></span>**CHANGES IN CIAO 3.2**

## **New functions**

The provide(), require(), append\_to\_slang\_load\_path(), prepend\_to\_slang\_load\_path(), reverse(), shift(), and \_featurep() functions have been added to the S−Lang Run−Time Library in CIAO 3.2. Use "ahelp <name>" for information on each of these functions.

## <span id="page-1-1"></span>**CHANGES IN CIAO 3.1**

## **Availability of cumsum**

The cumsum function is now available from ChIPS and Sherpa. Prior to CIAO 3.1 only code evaluated by slsh could use this function.

## **New documentation**

The ahelp documentation was updated in CIAO 3.1 to include the variables provided by the S−Lang run−time library. The following variables are now documented (use "ahelp variable" to view): \_NARGS; \_auto\_declare; \_debug\_info; \_slang\_doc\_dir; \_slang\_version; \_slang\_version\_string; \_slangtrace; \_traceback; and errno.

## <span id="page-1-2"></span>**ACKNOWLEDGEMENTS**

The information for the ahelp pages on the S−Lang Run−Time Library functions and variables was taken from the [Intrinsic Function Reference](http://www.s-lang.org/doc/html/slangfun.html) document.

# <span id="page-1-3"></span>**See Also**

*slang*

slsh

The Chandra X−Ray Center (CXC) is operated for NASA by the Smithsonian Astrophysical Observatory. 60 Garden Street, Cambridge, MA 02138 USA. Smithsonian Institution, Copyright © 1998−2006. All rights reserved.

URL: <http://cxc.harvard.edu/ciao3.4/slangrtl.html> Last modified: December 2006